# **Discrete Event Simulation**

## Event-Oriented Simulation

Richard M. Fujimoto Professor

Computational Science and Engineering Division College of Computing Georgia Institute of Technology Atlanta, GA 30332-0765, USA

http://www.cc.gatech.edu/~fujimoto/

Copyright © Richard M. Fujimoto

# **Time**

- *physical system*: the actual or imagined system being modeled
- *simulation*: a system that emulates the behavior of a physical system

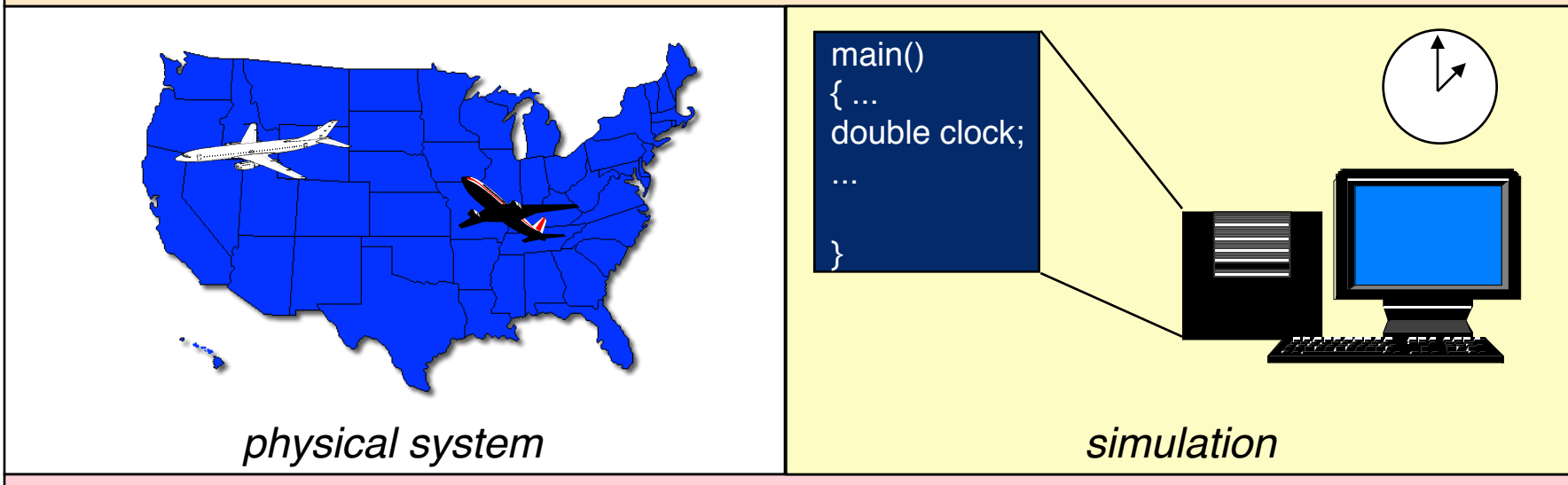

- *physical time:* time in the physical system
	- Noon, December 31, 1999 to noon January 1, 2000
- *simulation time:* representation of physical time within the simulation
	- floating point values in interval [0.0, 24.0]
- *wallclock time:* time during the execution of the simulation, usually output from a hardware clock
	- 9:00 to 9:15 AM on September 10, 1999

# **Simulation Time**

Simulation time is defined as a totally ordered set of values where each value represents an instant of time in the physical system being modeled.

For any two values of simulation time  $T_1$  representing instant  $P_1$ , and  $T_2$  representing  $P_2$ :

- Correct ordering of time instants
	- If  $T_1 < T_2$ , then P<sub>1</sub> occurs before P<sub>2</sub>
	- 9.0 represents 9 PM, 10.5 represents 10:30 PM
- Correct representation of time durations

 $-T_2$  -  $T_1$  = k (P<sub>2</sub> - P<sub>1</sub>) for some constant k

– 1.0 in simulation time represents 1 hour of physical time

# **Paced vs. Unpaced Execution**

Modes of execution

- *As-fast-as-possible* execution (unpaced): no fixed relationship necessarily exists between advances in simulation time and advances in wallclock time
- *Real-time* execution (paced): each advance in simulation time is paced to occur in synchrony with an equivalent advance in wallclock time
- *Scaled real-time* execution (paced): each advance in simulation time is paced to occur in synchrony with S<sup>\*</sup> an equivalent advance in wallclock time (e.g., 2x wallclock time)

Simulation Time =  $W2S(W) = T_0 + S^* (W - W_0)$ 

 $W =$  wallclock time;  $S =$  scale factor

 $W_0$  (T<sub>0</sub>) = wallclock (simulation) time at start of simulation (assume simulation and wallclock time use same time units)

# **Discrete Event Simulation**

Discrete event simulation: computer model for a system where changes in the state of the system occur at *discrete* points in simulation time.

Fundamental concepts:

- system state (state variables)
- state transitions (events)

A DES computation can be viewed as a sequence of event computations, with each event computation is assigned a (simulation time) time stamp

Each event computation can

- modify state variables
- schedule new events

# **Discrete Event Simulation Computation**

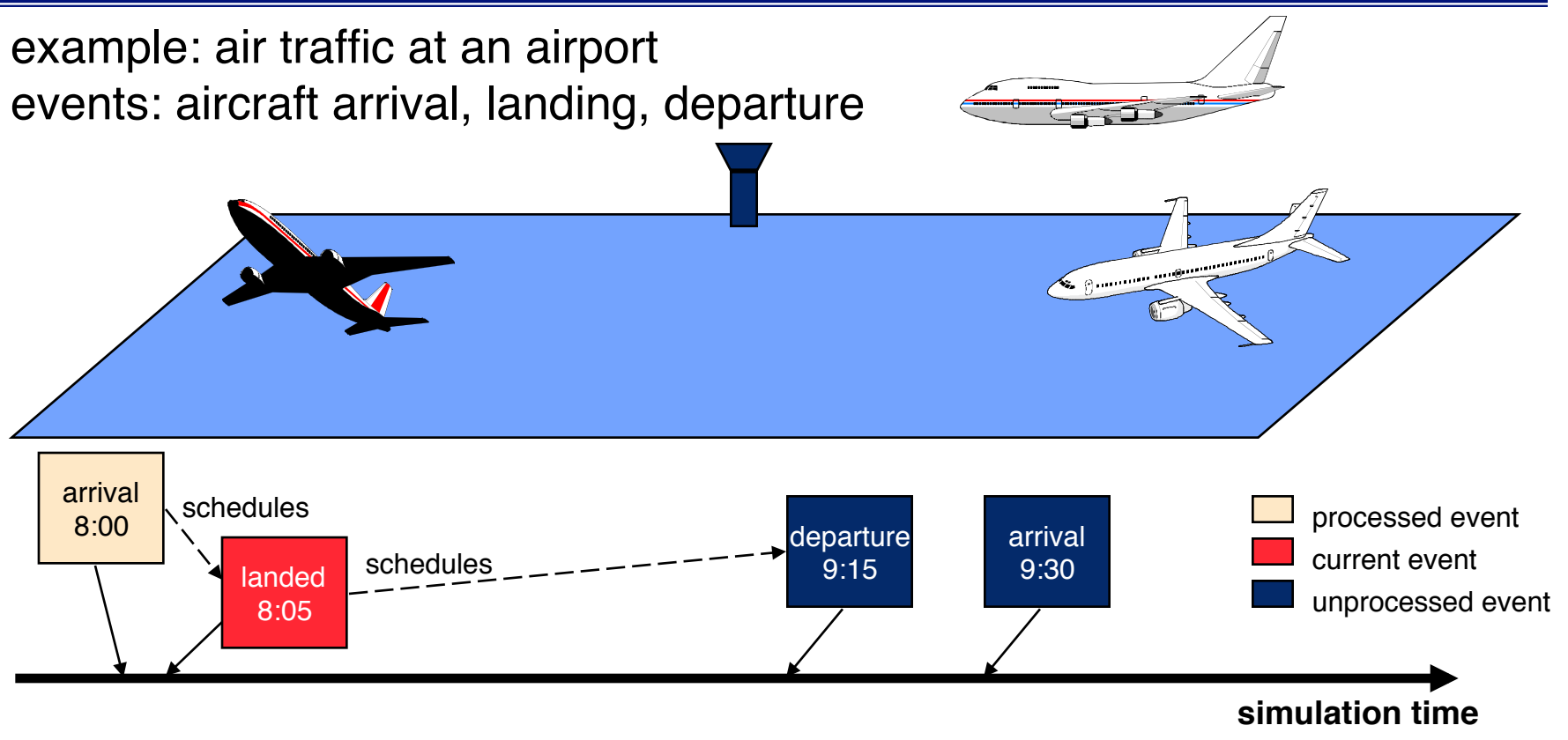

- Unprocessed events are stored in a pending event list
- Events are processed in time stamp order

# **Discrete Event Simulation System**

model of the physical system

## **Simulation Application**

- state variables
- code modeling system behavior
- I/O and user interface software

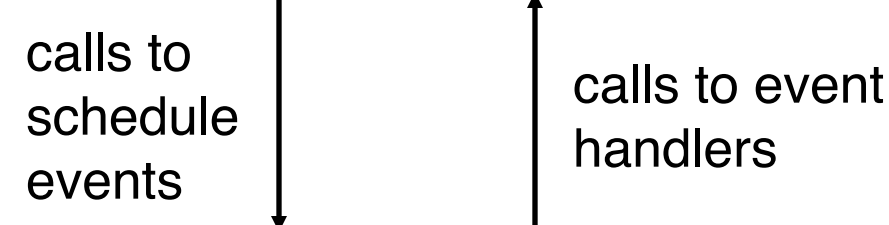

independent of the simulation application

## **Simulation Executive**

- event list management
- managing advances in simulation time

# **Event-Oriented World View**

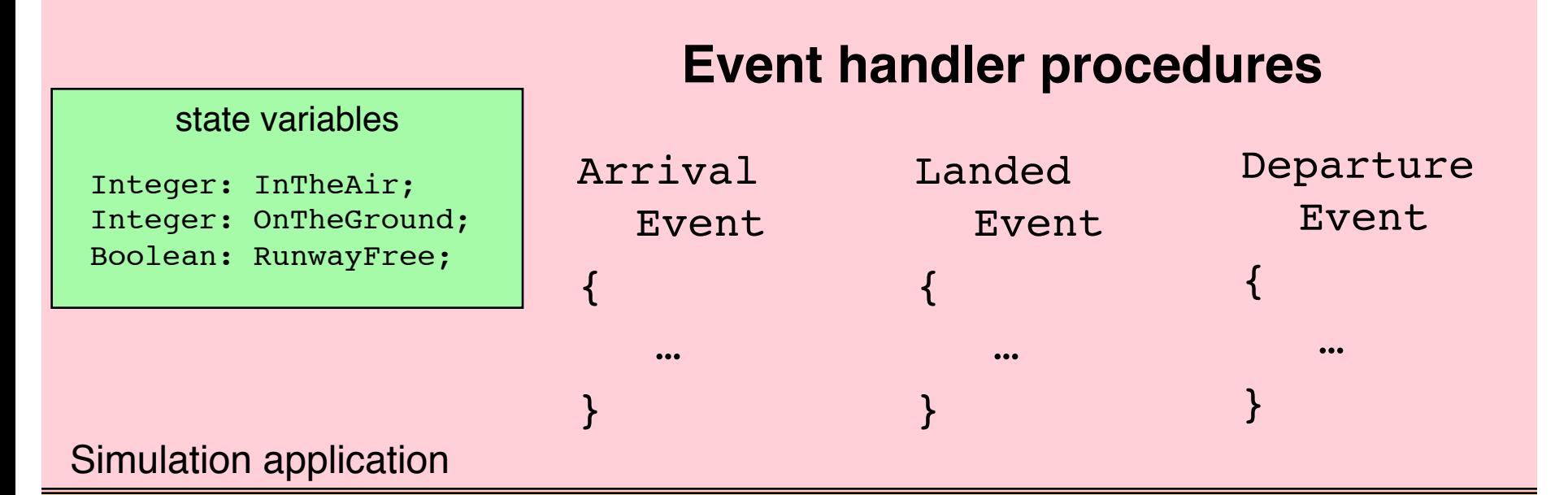

## Simulation executive **Event processing loop**

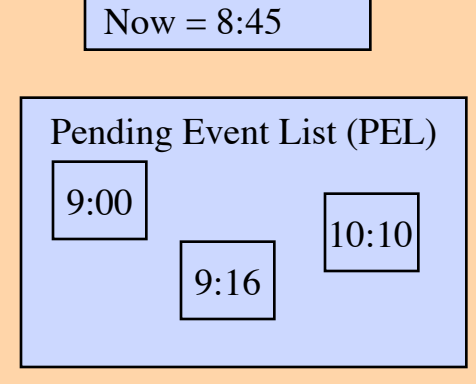

While (simulation not finished) E = smallest time stamp event in PEL Remove E from PEL Now  $:=$  time stamp of  $E$ call event handler procedure

# **Example: Air traffic at an Airport**

Model aircraft arrivals and departures, arrival queueing Single runway for incoming aircraft, ignore departure queueing

- $R =$  time runway is used for each landing aircraft (constant)
- $G =$  time required on the ground before departing (constant)

## State:

- Now: current simulation time
- In The Air: number of aircraft landing or waiting to land
- OnTheGround: number of landed aircraft
- RunwayFree: Boolean, true if runway available

Events:

- Arrival: denotes aircraft arriving in air space of airport
- Landed: denotes aircraft landing
- Departure: denotes aircraft leaving

# **Arrival Events**

New aircraft arrives at airport. If the runway is free, it will begin to land. Otherwise, the aircraft must circle, and wait to land.

- $R =$  time runway is used for each landing aircraft
- $\bullet$   $G =$  time required on the ground before departing
- Now: current simulation time
- In The Air: number of aircraft landing or waiting to land
- OnTheGround: number of landed aircraft
- RunwayFree: Boolean, true if runway available

```
Arrival Event:
```
InTheAir := InTheAir+1;

If (RunwayFree)

```
RunwayFree:=FALSE;
```
Schedule Landed event @ Now + R;

# **Landed Event**

### **An aircraft has completed its landing.**

- $R =$  time runway is used for each landing aircraft
- $G =$  time required on the ground before departing
- Now: current simulation time
- In The Air: number of aircraft landing or waiting to land
- OnTheGround: number of landed aircraft
- RunwayFree: Boolean, true if runway available

```
Landed Event:
InTheAir:=InTheAir-1;
OnTheGround:=OnTheGround+1;
Schedule Departure event @ Now + G;
If (InTheAir>0)
  Schedule Landed event @ Now + R;
Else
  RunwayFree := TRUE;
```
# **Departure Event**

**An aircraft now on the ground departs for a new destination.**

- $R =$  time runway is used for each landing aircraft
- $G =$  time required on the ground before departing
- Now: current simulation time
- In The Air: number of aircraft landing or waiting to land
- OnTheGround: number of landed aircraft
- RunwayFree: Boolean, true if runway available

```
Departure Event:
```

```
OnTheGround := OnTheGround - 1;
```
## **Execution Example**

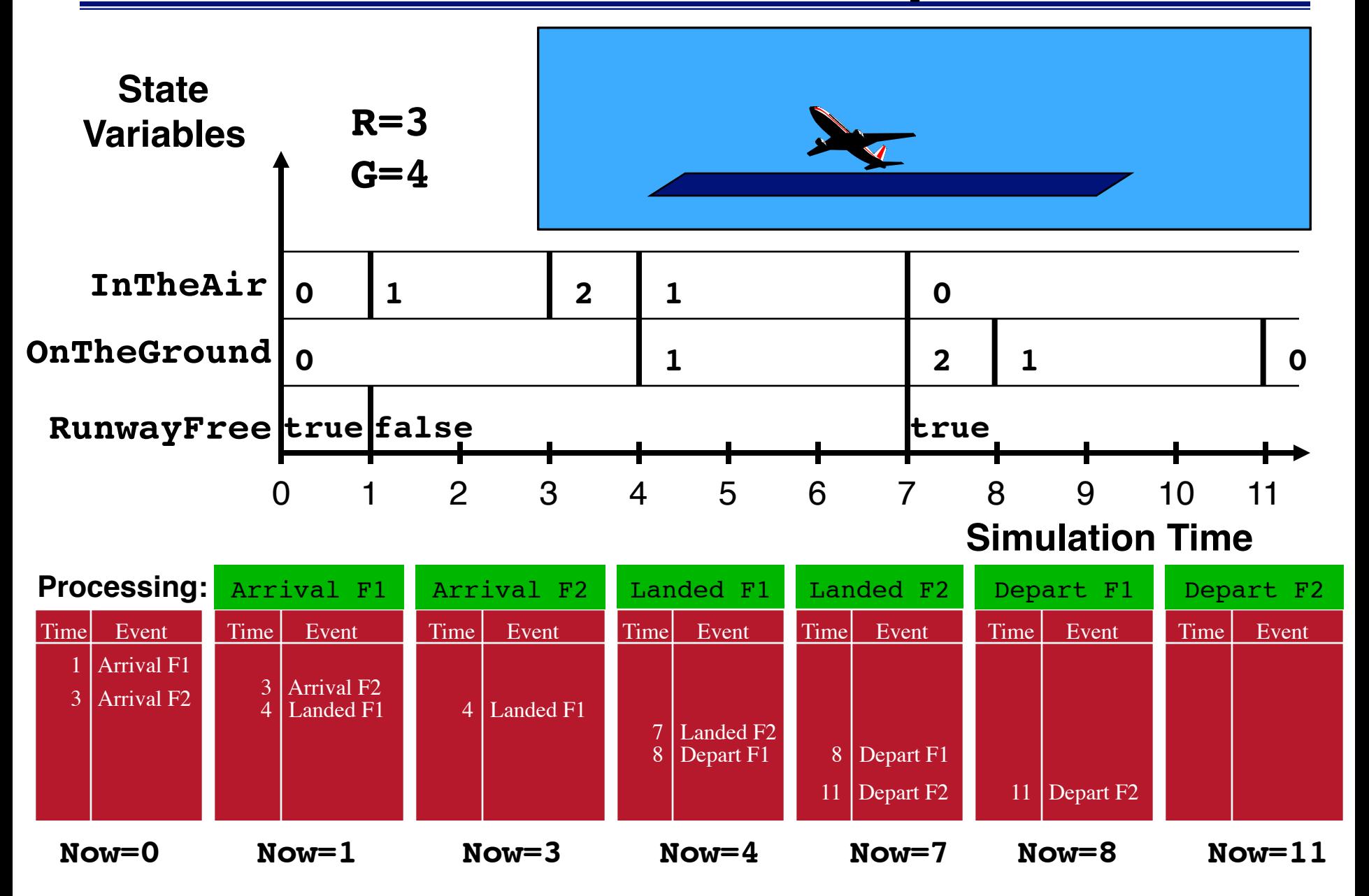

# **Summary**

### • Time

- Important to distinguish among simulation time, wallclock time, and time in the physical system
- Paced execution (e.g., immersive virtual environments) vs. unpaced execution (e.g., simulations to analyze systems)
- DES computation: sequence of event computations
	- Modify state variables
	- Schedule new events
- DES System = model + simulation executive
- Data structures
	- Pending event list to hold unprocessed events
	- State variables
	- Simulation time clock variable
- Program (Code)
	- Main event processing loop
	- Event procedures
	- Events processed in time stamp order